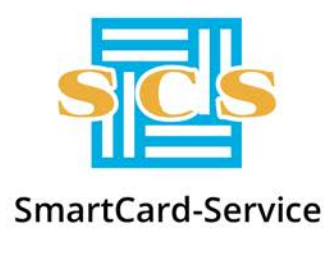

Joint Stock Company «SmartCard-Service»

127106, Moscow, Altufevskoe shosse, 1 Tel: +7 (495) 981-12-10, 8 (800) 100-31-64, fax: +7 (495) 981-12-11 E-mail: reception@scserv.ru, site: www.scserv.ru

## **Instruction Manual:**

# **Connecting bank employees to Customer Support System**

Modification date: 05.12.2019 14:46:00

File name: Instruction Manual: Connecting to CSS.docx

To register in the Customer Support System (hereinafter referred to as the CSS), it is necessary to email a personal manager the application for connection with a list of employees to be granted access. The application must be signed by the administration of the business unit. See Appendix 1 for a sample application.

The list also must include the following details.

| $N_2$ | <b>Details</b>                   | Comment                                                                                                    |
|-------|----------------------------------|----------------------------------------------------------------------------------------------------|
| 1.    | Organization name                |                                                                                                    |
| 2.    | <b>Business unit</b>             | Fill in the full name of the business unit.                                                                                                    |
| 3.    | Employee's full name             | The employee's full name (name, surname, middle name)                                                                                                    |
| 4.    | Job title                        | The employee's job title                                                                                                    |
| 5.    | Business phone number            | Fill in the employee's business phone number                                                                                                    |
| 6.    | Mobile phone number <sup>1</sup> | Fill in the employee's mobile phone number. The speed of fulfilling<br>requests directly depends on the convenience of communication.                                                             |
| 7.    | Activate SMS service             | Yes/No                                                                                                    |
| 8.    | Fax                              | Fill in the fax number (to send correspondence)                                                                                                    |
| 9.    | Email address                    | Fill in a personal email address that will be used to contact the<br>employees of the service center. It is possible to use personal<br>mailboxes on public mail servers: mail.ru, narod.ru, etc. |
|       |                                  | <b>NOTE!</b><br>It is forbidden to fill in one mailbox for a group of employees.                                                                                                    |

<span id="page-0-0"></span><sup>&</sup>lt;sup>1</sup> SmartCard-Service JSC offers an opportunity to activate additional SMS service on employees' mobile phones which they specified when registering in the system. The SMS has the following functionality:

<u>.</u>

—

<sup>-</sup> processing of typical SMS requests from customers;

<sup>-</sup> sending SMS notifications to customers about actions taken in the CSS;

<sup>-</sup> sending mass texts to customers.

Appendix 1

#### SAMPLE APPLICATION FOR REGISTRATION OF EMPLOYEES

To the CEO Of SmartCard-Service JSC

Vladimir Vasiliev.

On registration in the Customer Support System

#### APPLICATION FOR CONNECTION

I ask you to register <*the name of the organization*> in the Customer Support System of SmartCard-Service JSC.

Appendix: List of employees for registration on <*the number of sheets>* (e.g. "*on 3 sheets"*) in 1 copy.

Appendix to

The application *"Name of organization"*

### List of employees for registration in the CSS

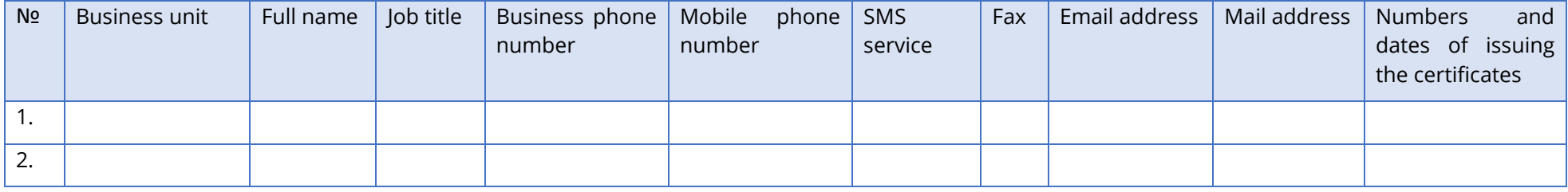